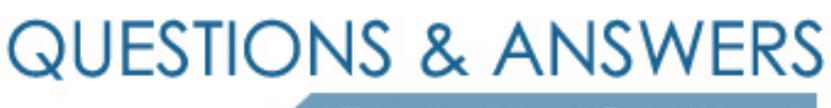

Kill your exam at first Attempt

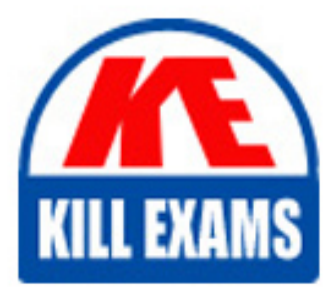

6002-1 Dumps 6002-1 Braindumps 6002-1 Real Questions 6002-1 Practice Test 6002-1 dumps free

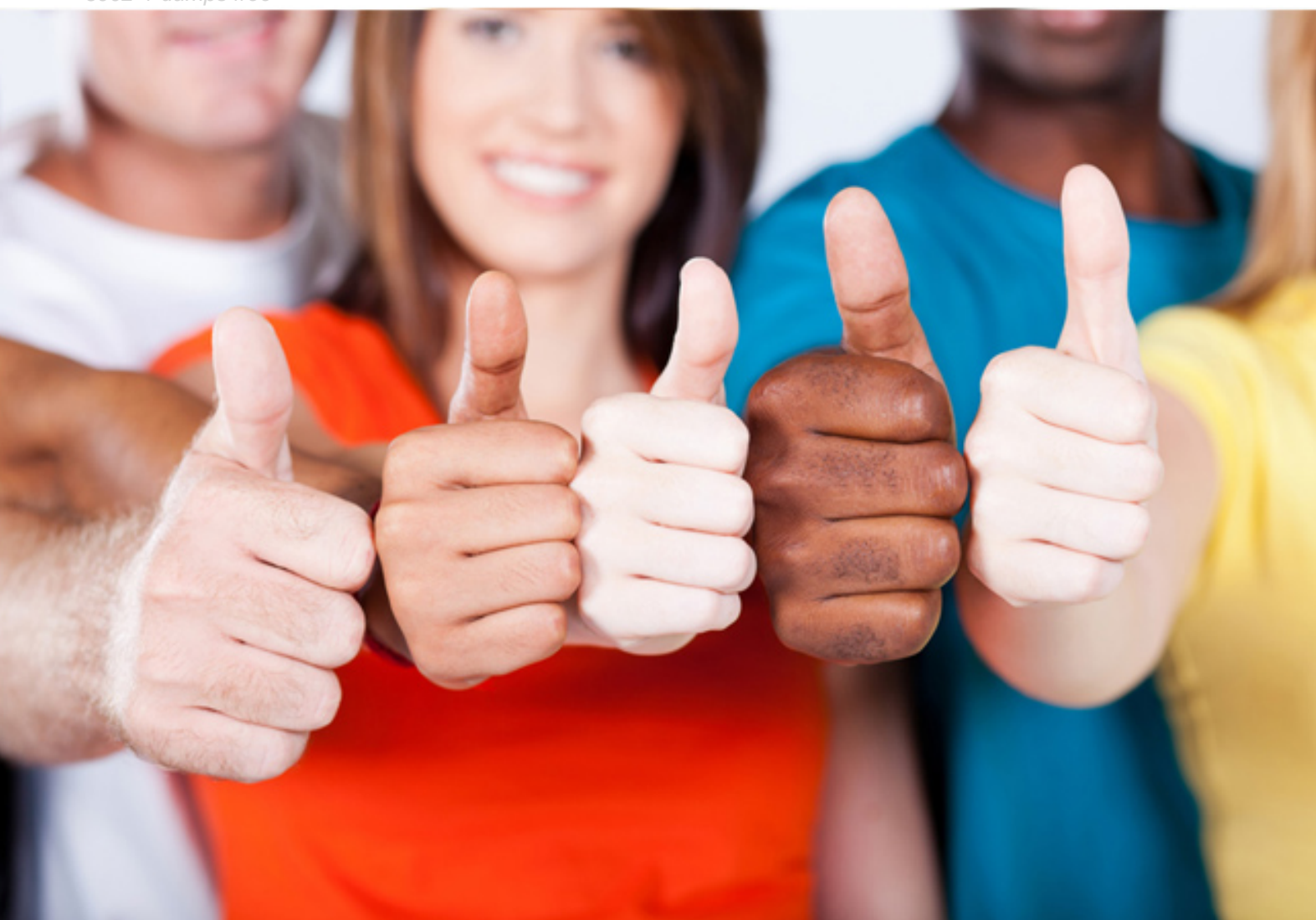

**6002-1 Avaya**

Avaya Aura(TM) Communication Manager and(R) CM Messag (R6.0) Implementation

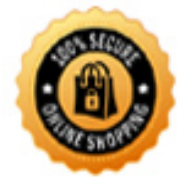

**BES** 

B. 63 port networks C. 64 port networks D. 126 port networks

## **Answer:** A

## **QUESTION:** 60

Which three servers can be upgraded to communication manager Release 6.0? (Choose three)

A. S8300C B. S8300D C. S8510 D. S8800

**Answer:** B, C, D

## **QUESTION:** 61

A customer has a communication Manager R6.0 system with IP phones and some older TDM phone, and says there is no dial tone for all of the IP phones. All of the hardware has been verified to be working properly. Which two steps can be taken to identify the cause of problem? (Choose two)]

A. Verify that the TN2602 Media resources circuit pack has the correct IP settings.

B. Verify that the processor Ethernet mode is enabled in the Server.

C. Set a static IP address on a laptop and see if the server can be pined

D. Set a static IP address on a laptop and see if the TN2602 Media Resource circuit pack can be pinged.

**Answer:** A, D

## **QUESTION: 62**

To ensure the communication manager messaging application is working, what are three tests that can be performed? (Choose three)

A. Call one of the two stations that you set as subscriber to the messaging server, and let the call go to coverage

B. Leave message on a covered call and verify that the message waiting indicator (MWI) lamp on the receiving extension is lit.

C. Call the station and after the call is answered leave a message.

D. Call the messaging hunt group from any of the stations to ensure it is answering.

E. Log into communication manager messaging to verify CDOM is running.

**Answer:** A, B, D

#### **QUESTION:** 63

Which statement describes how the communication message application is enabled the first time after the installation?

A. Connect the SAT terminal login using the craft, and then enable using the enable messaging command.

B. Open the communication manager IP address using web browser. Login as craft, click installation, than communication manager messaging.

C. Open the communication manager IP address using web browser. Login as craft; click Administration, then server (maintenance), than click miscellaneous, than messaging software, and than click enable.

D. Communication manager messaging is enabled by default after the installation.

## **Answer:** D

#### **QUESTION:** 64

Through which protocols can integration of communication manager messaging application 6.0 with communication manager occur? (Choose two)

A. H.323/Q. Sig protocol B. RTP protocol C. SSP protocol D. SIP protocol

**Answer:** A, D

#### **QUESTION:** 65

An administrator has just installed a 9620 IP Phones on an existing system. The command change IP network-map is use to administer the phone into to network region 100. All other phones are in network region 1. Like all other 9620 phones on this system, this one successfully gets IP address information fro, the one DHCP server.

However, the new phone fails to register with CM. Which two statements describe the cause of the problem? (Choose two)

A. Neither PROCR nor CLANs were administered in network region 100

B. There are no Medpros or H.248 Media Gateways administered in network region 100

C. Network region 100 is not configured to communicate with other network regins

D. On the IP interface form, some one recently set the field "Allow H.323 registration" to 'n'

**Answer:** A, C

## **QUESTION:** 66

Which statement describes how the licensed mailboxes are enabled on a communication manager messaging application 6.0?

A. Mailboxes are enabled in the communication manager 6.0 license file.

- B. Mailboxes are enabled by a separate license that needs to be generated anddeployed.
- C. Mailboxes are enabled by default.

D. Mailboxes are enabled in the system Parameter features form.

## **Answer:** B

## **QUESTION:** 67

On a media gateway G450, into which Slot does the S8300 D server blade need to be inserted?

A. V1 B. V2 C. V4

D. V8

## **Answer:** A

## **QUESTION:** 68

Which two hardware components support CM\_survRemote template? (Choose two)

A. S8730 Servers with 8 GB RAM B. S8800 Servers C. S8510 Server with 8 GB RAM D. S8300D Server

**Answer:** B, C

## **QUESTION:** 69

In which two modes is communication manager Release 6.0 deployed? (Choose two)

A. Feature server B. Signaling server C. Evolution server D. System management

**Answer:** A, C

# For More exams visit https://killexams.com/vendors-exam-list

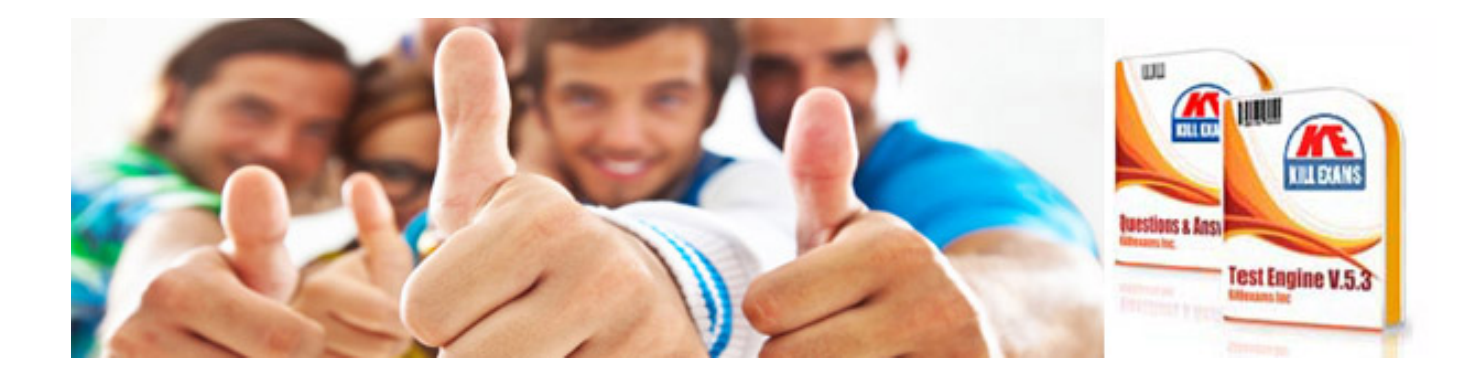

*Kill your exam at First Attempt....Guaranteed!*